### **CLUE DATA CHANNEL**

**CHRISTER HOLMBERG** 

IETF#89 

London, U.K.

# (2) REFERENCES

- SCTP
	- $-$  RFC 4960
- DTLS  $(v.1.2)$ 
	- $-$  RFC 6347
- SCTP Stream Reconfiguration
	- $-$  RFC 6525
- DTLS Encapsulation of SCTP Packets
	- draft-ietf-tsvwg-sctp-dtls-encaps
- WebRTC DATA CHANNEL
	- $-$  draft-ietf-rtcweb-data-channel
- WebRTC Data Channel Establishment Protocol
	- draft-ietf-rtcweb-data-protocol
- SCTP-Based Media Transport in SDP
	- draft-ietf-mmusic-sctp-sdp
- SDP-based "SCTP over DTLS" data channel negotiation
	- draft-ejzak-mmusic-data-channel-sdpneg

### (3) WebRTC DATA CHANNEL **OVERVIEW**

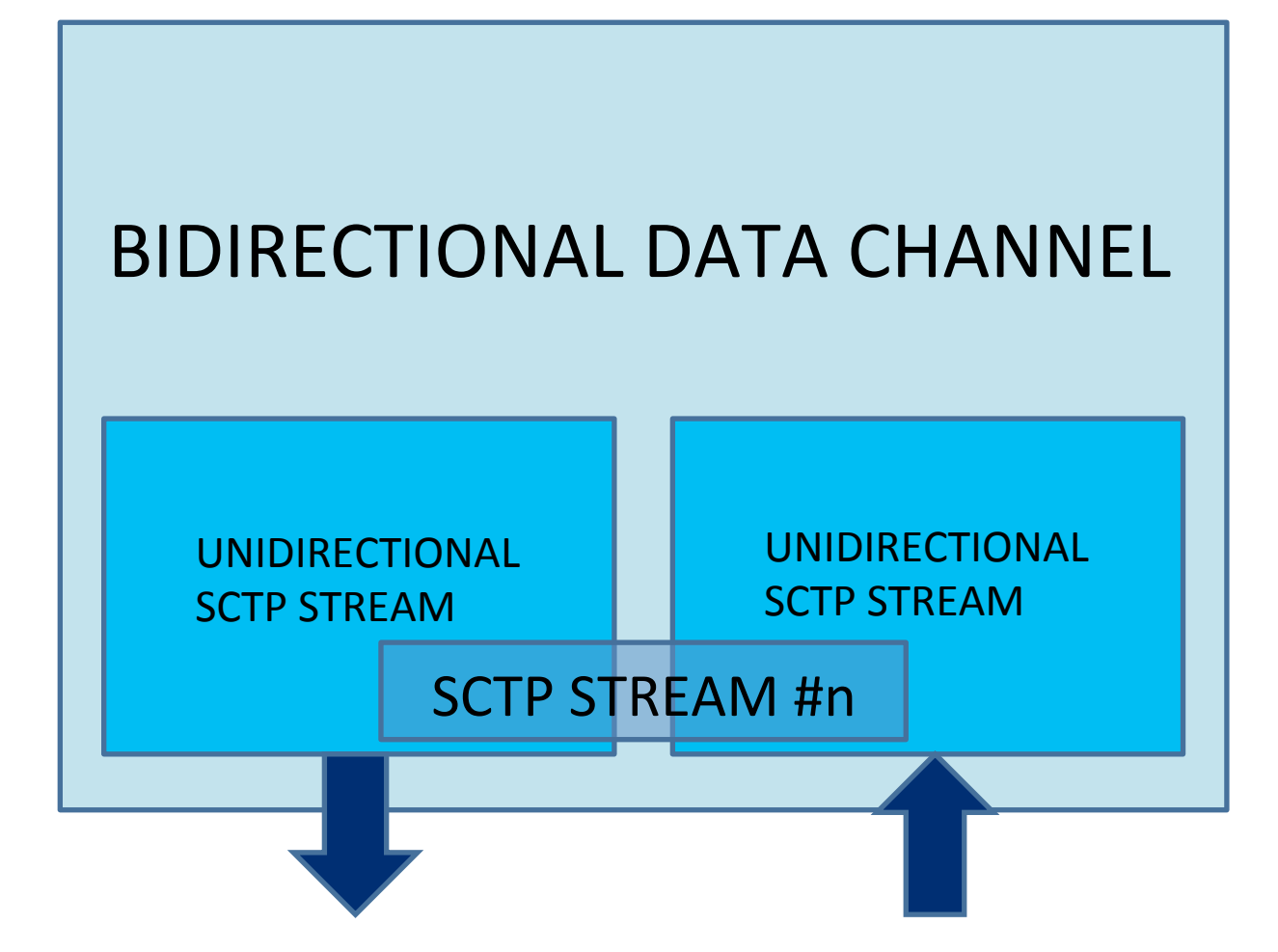

## (4) PROTOCOL STACK

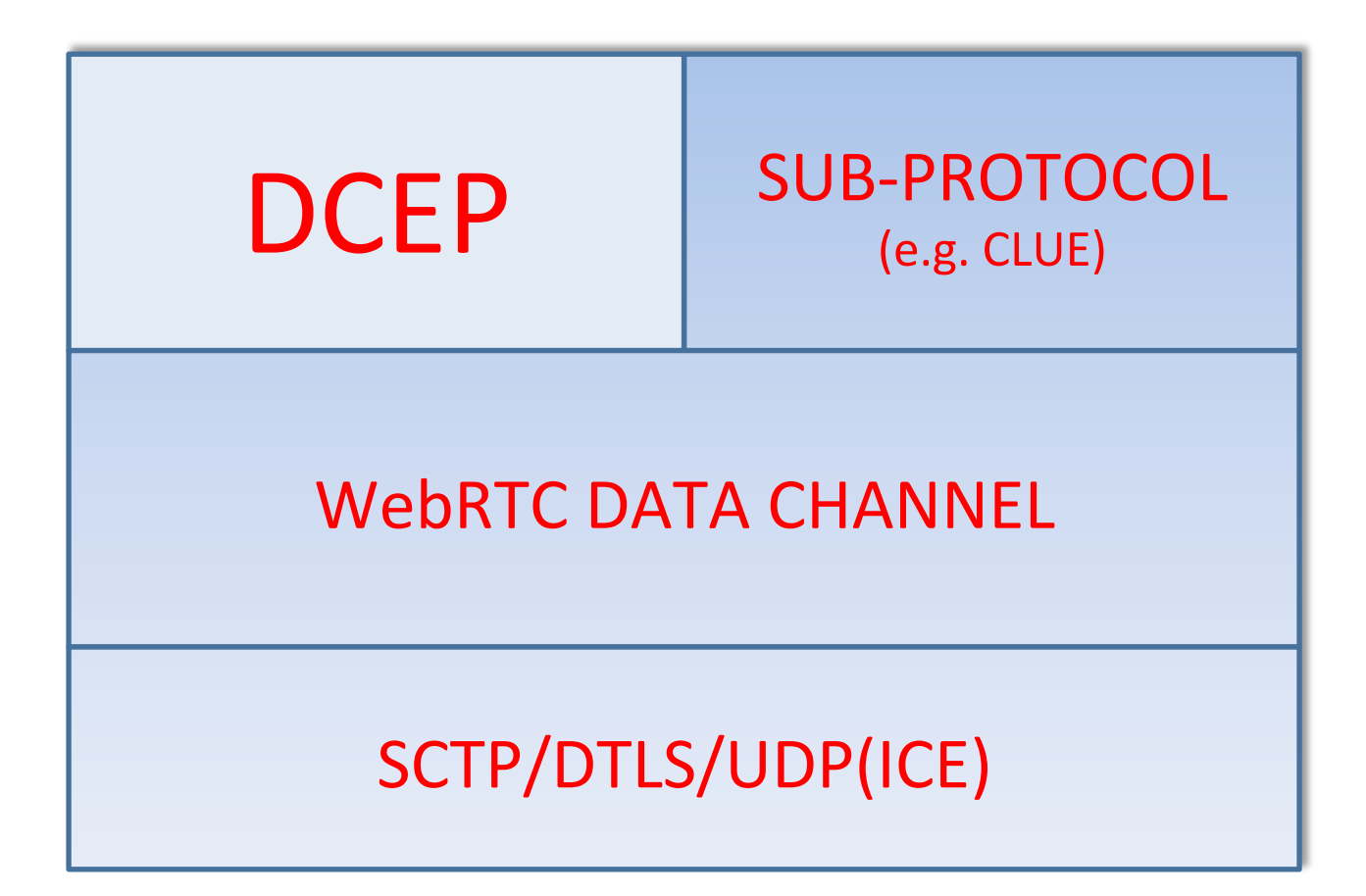

### (5) DATA CHANNEL ESTABLISHMENT PROTOCOL (DCEP)

- Used to open a data channel on the SCTP association
	- SCTP stream selection
	- Sub-protocol
	- $-$  Additional parameters
- Uses the data channel (SCTP stream) that it controls

### (6) SDP O/A EXAMPLE (SCTP Association)

#### SDP OFFER:

m=application 54111 DTLS/SCTP 1000

 $c=1N$  IP4 192.0.2.2

a=sctpmap:1000 webrtc-datachannel streams=64000 

a=setup:actpass

a=connection:new

#### SDP ANSWER:

m=application 64222 DTLS/SCTP 1000 c=IN IP4 192.0.8.8 a=sctpmap:1000 webrtc-datachannel streams=64000 a=setup:passive a=connection:new

### (7) SDP O/A EXAMPLE (SCTP Association + Data Channel)

SDP OFFER:

m=application 54111 DTLS/SCTP 1000 c=IN IP4 192.0.2.2 a=sctpmap:1000 webrtc-datachannel streams=64000 **a=dcmap:1000 stream=1; subprotocol="CLUE"** a=setup:actpass

a=connection:new

#### SDP ANSWER:

m=application 64222 DTLS/SCTP 1000 c=IN IP4 192.0.8.8 a=sctpmap:1000 webrtc-datachannel streams=64000 **a=dcmap:1000 stream=1; subprotocol="CLUE"** a=setup:passive a=connection:new

### PROPOSAL

- Adopt DCEP for CLUE as a way to create the CLUE data channel
	- $-$  draft-ejsak may be adopted later, if the draft progresses in MMUSIC
		- Backward compatible: fallback to DCEP always possible
	- Define generic CLUE identifier(e.g. media feature tag), used in initial INVITE to indicate that the caller supports CLUE
		- CLUE identifier definition specifies that entity must support using a data channel for CLUE

# (10) RELATED WORK

• CLUE Data Channel impact on CLUE session

 $-$  How does a loss of the CLUE data channel, or the SCTP association, affect the CLUE session?

- If DCEP is used, who is responsible for opening the channel?
	- $-$  To avoid two CLUE data channels from being established

### THE END

# THANK YOU FOR LISTENING!